## $SG$

## Geräte ausscheiden

Alina Blum, 20.September 2022

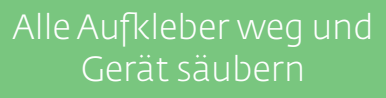

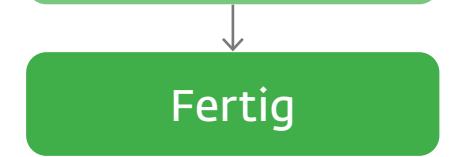

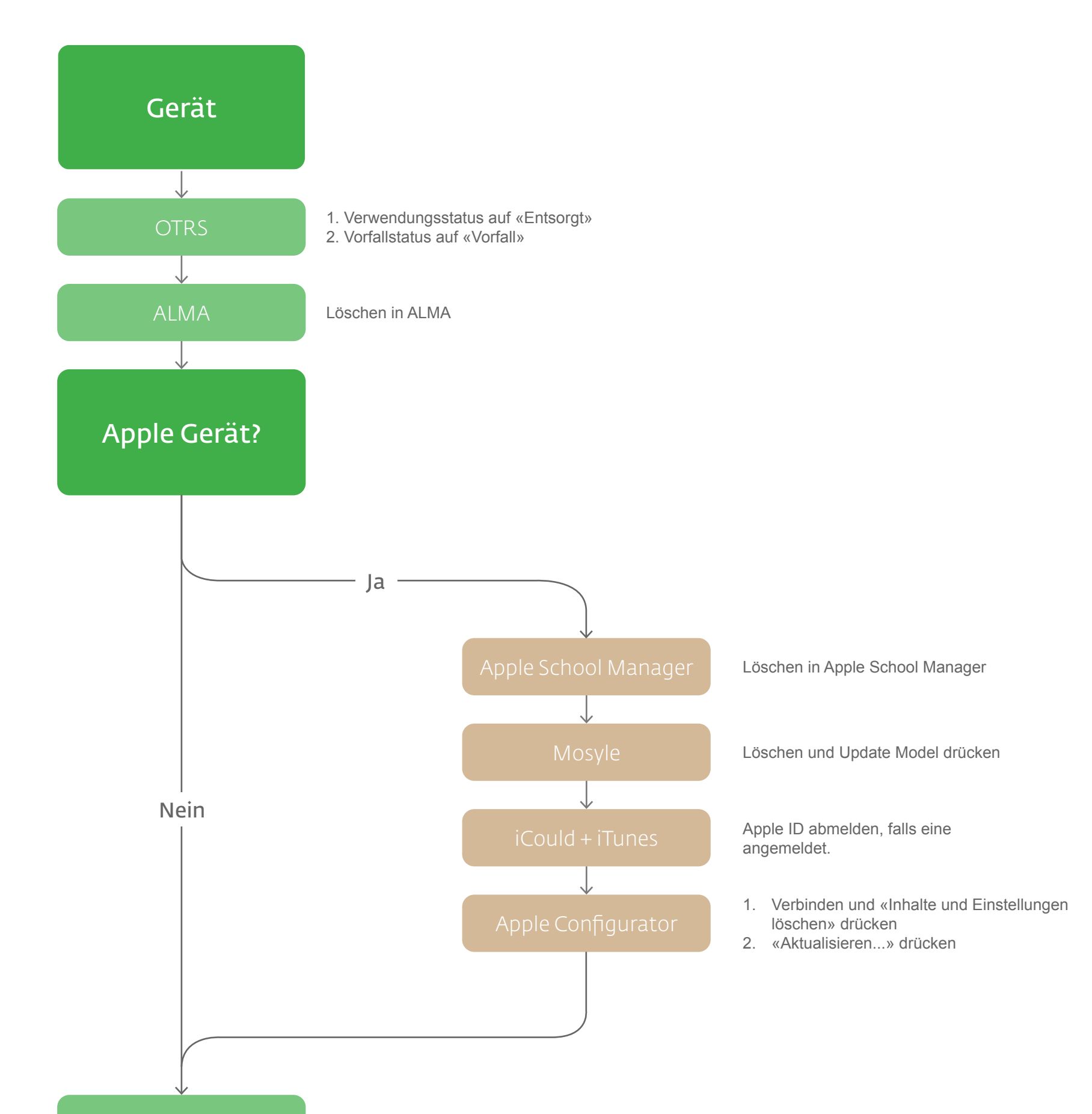